## iiO |

## International Informatics **Olympiad**

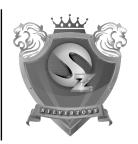

ZONE
FOUNDATION
NEW DELHI - INDIA

Organized by:

## Silverzone Foundation

New Delhi, India

For supremacy in Mathematics www.silverzone.org

Operating System.

(B) Multi-User

## CLASS 7th SAMPLE QUESTIONS

The Actual Question Paper Contains 35 Questions. The Duration of the Test Paper is 40 Minutes.

| 1. | Which one of the following symbols is used for                                                 | 6.  | WINDOWS 10 is a                                                   |  |  |
|----|------------------------------------------------------------------------------------------------|-----|-------------------------------------------------------------------|--|--|
|    | processing to make a flowchart of a program?                                                   |     | (A) Non GUI based                                                 |  |  |
|    |                                                                                                |     | (C) Both (A) and (B)                                              |  |  |
|    | (A) (B)                                                                                        | 7.  | VSAT stands for: (A) Very Small Arch (B) Variable Standar         |  |  |
|    |                                                                                                |     | <ul><li>(C) Very Small Aper</li><li>(D) Very Small Aper</li></ul> |  |  |
|    | (C) (D)                                                                                        | 8.  | Mail Merge feature for:                                           |  |  |
| 2. | While working with MS-Word 2013, Which one of the following key combinations is used to remove |     | <ul><li>(A) Merging emails</li><li>(B) For receiving ma</li></ul> |  |  |
|    | formatting (Bold, Italic, Underline, etc.) from selected text?                                 |     | (C) Generating the addresses                                      |  |  |
|    | (A) Ctrl + Shift + Spacebar                                                                    |     | (D) Merging multipl                                               |  |  |
|    | <ul><li>(B) Ctrl + Spacebar</li><li>(C) Ctrl + Shift + R</li><li>(D) Ctrl + R</li></ul>        | 9.  | Figure out, from am how the pattern wo sheet is folded at the     |  |  |
| 3. | In the URL http://www.silverzone.org, which part is the protocol name?                         |     | Question Figure :                                                 |  |  |
|    | (A) http (B) www                                                                               |     |                                                                   |  |  |
|    | (C) .org (D) silverzone                                                                        |     | (A)                                                               |  |  |
| 4. | Connecting different computers in an organized manner                                          |     | <u> </u>                                                          |  |  |
|    | is called:                                                                                     |     | (C)                                                               |  |  |
|    | (A) Internet (B) Intranet                                                                      |     | (9)                                                               |  |  |
|    | (C) Routing (D) Networking                                                                     | 10. | Which number sho                                                  |  |  |
| 5. | What are Biometric Sensors?  (A) Device used in hospitals for curing patients.                 | 10. | mark (?)                                                          |  |  |
|    | (B) Device used for the science practical in schools.                                          |     | 7 2 9 1                                                           |  |  |
|    | (C) A device used for the recognizing biological viruses.                                      |     | 42 3 18 2                                                         |  |  |

(D) Used for security and access control management.

|     | (C)                                                                                                    | Both (A) and (B) (D) Single user                                                                     |  |  |  |  |  |  |  |  |
|-----|----------------------------------------------------------------------------------------------------|----------------------------------------------------------------------------------------------------|--|--|--|--|--|--|--|--|
| 7.  | VSA                                                                                                    | /SAT stands for:                                                                                     |  |  |  |  |  |  |  |  |
|     | (A)                                                                                                    | Very Small Architecture Technology                                                                   |  |  |  |  |  |  |  |  |
|     | (B)                                                                                                    | . ,                                                                                                  |  |  |  |  |  |  |  |  |
|     | (C)                                                                                                    | Very Small Aperture Terminal                                                                         |  |  |  |  |  |  |  |  |
|     | (D)                                                                                                    | Very Small Aperture Texture                                                                          |  |  |  |  |  |  |  |  |
| 3.  | Mail Merge feature of Ms-Word 2013 is mainly used for:                                                                                      |                                                                                                    |  |  |  |  |  |  |  |  |
|     | (A) Merging emails in the document                                                                                                    |                                                                                                    |  |  |  |  |  |  |  |  |
|     | (B)                                                                                                    | For receiving mails in the document file                                                             |  |  |  |  |  |  |  |  |
|     | (C)                                                                                                    | Generating the same document to multiple addresses                                                   |  |  |  |  |  |  |  |  |
|     | (D)                                                                                                    | Merging multiple MS-Word documents                                                                   |  |  |  |  |  |  |  |  |
|     | Figure out, from amongst the four alternatives, as to how the pattern would appear when the transparent sheet is folded at the dotted line. |                                                                                                    |  |  |  |  |  |  |  |  |
| ).  | hov                                                                                                    | v the pattern would appear when the transparent                                                      |  |  |  |  |  |  |  |  |
| ).  | hov                                                                                                    | v the pattern would appear when the transparent                                                      |  |  |  |  |  |  |  |  |
| ).  | hov                                                                                                    | v the pattern would appear when the transparent et is folded at the dotted line.                     |  |  |  |  |  |  |  |  |
| ).  | hov<br>she<br>Que                                                                                                    | v the pattern would appear when the transparent et is folded at the dotted line. estion Figure:      |  |  |  |  |  |  |  |  |
| 10. | how<br>she<br>Que<br>(A)<br>(C)                                                                                                    | v the pattern would appear when the transparent et is folded at the dotted line. estion Figure:  (B) |  |  |  |  |  |  |  |  |

| ANSWERS |      |      |      |      |      |      |      |      |       |  |  |
|---------|------|------|------|------|------|------|------|------|-------|--|--|
| 1. A    | 2. B | 3. A | 4. D | 5. D | 6. D | 7. C | 8. C | 9. A | 10. C |  |  |

(A) 18

(B) 13

(D) -30